## STARTER SHEET: DIAGNOSTIC ASSESSMENT IN GOOGLE FORMS

## **Diagnostic Assessment**

Assessment that examines what the learner already knows, identify the nature of difficulties that the learner might have. Demonstrates students knowledge to build on, identify elements to briefly recapped or visited in depth. It is used prior to teaching. This assessment is looking backwards and values prior learning.

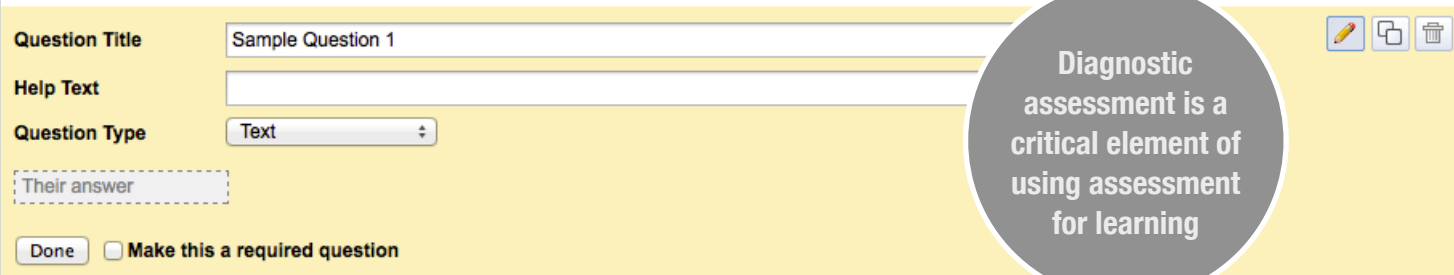

## DIAGNOSTIC ASSESSMENT

Assessment that examines what the learner already knows. It helps to identify the nature of difficulties that the learner might have. This style of assessment demonstrates the basis of the students knowledge and this can be used build from. It helps identify elements that may be briefly recapped or need to be revisited in depth. It is used before teaching and is looking backwards, valuing prior learning.

Diagnostic assessment is a critical element of the learning process. Using this information derived from good diagnostic assessment allows the skilled practitioner to refine the course of learning to suit the prior knowledge or lack of it, of the learners. The information can identify the areas of strength and of weakness for the individual or the wider cohort.

Diagnostic assessment can take many forms from the simple recapping quiz or question and answer session at the start of the lesson, which helps to set the tone for the class while indicating how much of the previous learning was retained. It can also be the pre-unit test that establishes the baselines and allows the unit to be refined and adapted to suit the learners.

Google Forms, part of the Google document suite of tools, allows the user to create tests or surveys using a variety of question types including free form text and multiple choice.

Multiple choice questions are well suited to providing diagnostic assessment. They are a measure of the knowledge a student has remembered and understood. They are easy to mark and easy to collect statistics.

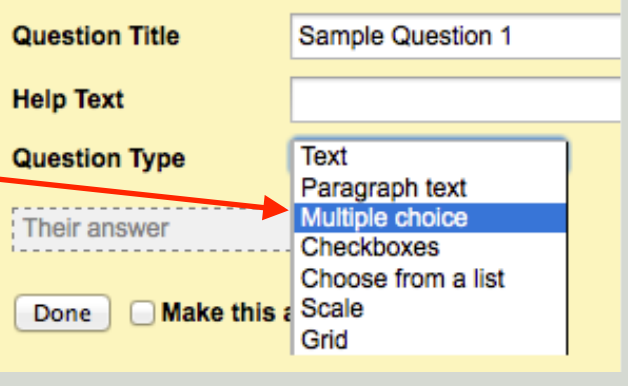

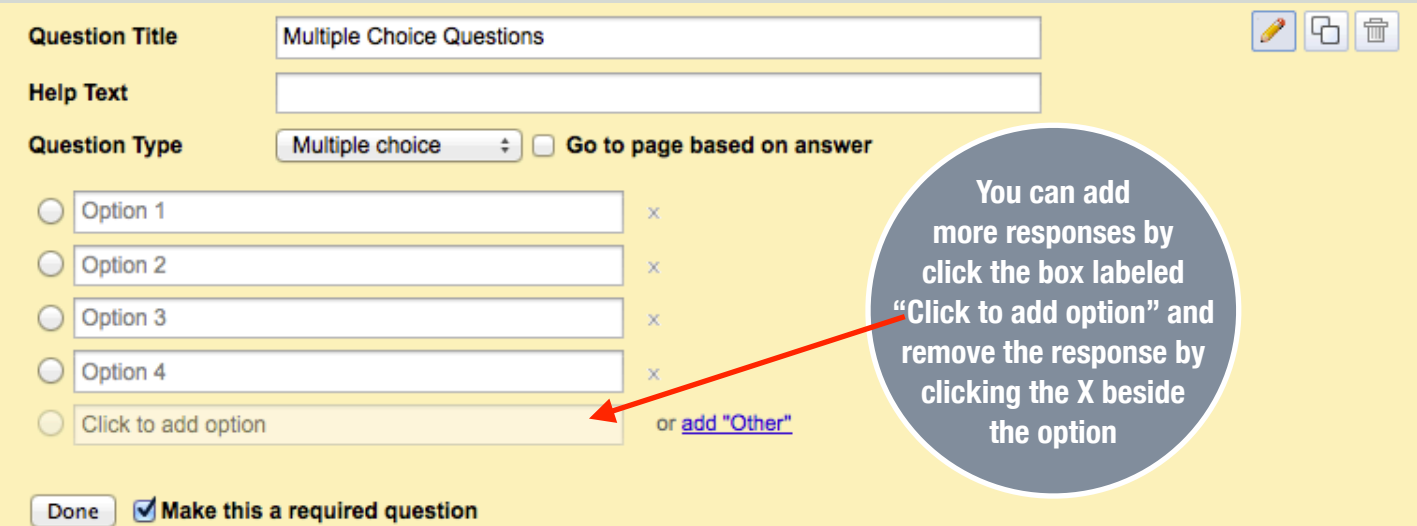

File Edit View Insert Format Data Tools Form (0) Help

\$ % 123 - 10pt - B

Edit form

Google Forms consist of three elements:

- the question form where the questions are developed and published from. the form can be accessed from the spreadsheet via form menu.
- a spreadsheet the responses are collated into,
- the URL or location of the test. This is what is distributed to the students taking the test. Diagnostic Assessment  $\mathbb{R}$

The URL of the test is on the bottom of the form page.

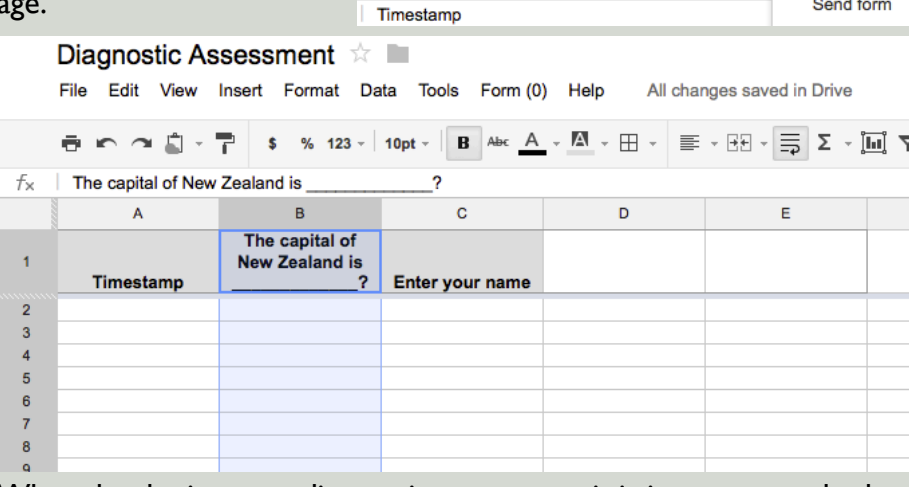

ہ∽≏의∼쿠

When developing your diagnostic assessment it is important to look back on the prior learning that forms the foundation of your unit of work or the lesson you are teaching. Ask yourself what are the key elements that my students need to know to progress and develop. These should form the basis of your diagnostic assessment.

Good multiple choice questions have the following characteristics:

- They avoid using a negative in the question eg Which of the following is **not**
- They should include 4-5 plausible responses and should **not** have nonsense responses.
- Should avoid using answers like "*all of the above*" or "*none of the above*".
- Only have one correct answer.

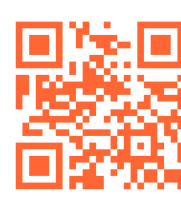

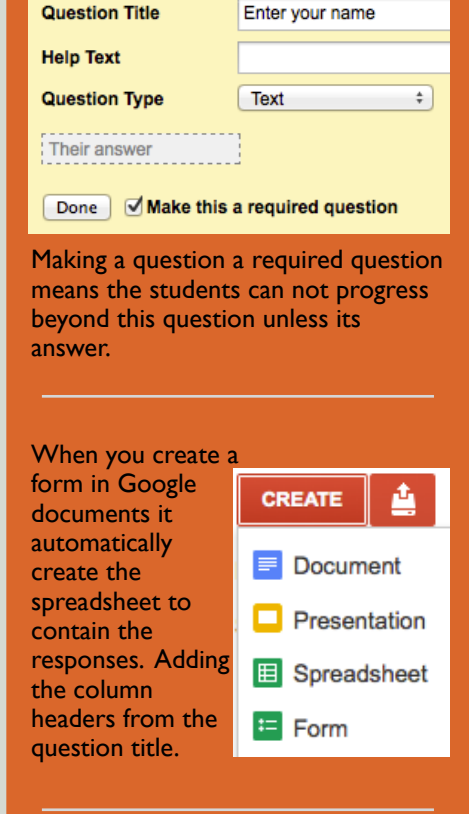

Diagnostic Feedback has the learner at its core. It provides critical information about what they know, what they can do and what they can't. It allows the teacher to shape the course of learning to suit their students needs.

## **By Andrew Churches**

Created under the Creative Commons Share and Sharealike License.

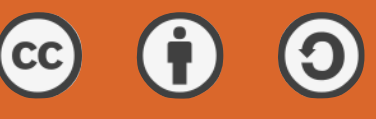

<http://edorigami.wikispaces.com>